# **como funciona as apostas no pixbet**

- 1. como funciona as apostas no pixbet
- 2. como funciona as apostas no pixbet :aposta ganha quanto tempo demora para cair na conta
- 3. como funciona as apostas no pixbet :criar casino online

# **como funciona as apostas no pixbet**

#### Resumo:

**como funciona as apostas no pixbet : Bem-vindo ao mundo das apostas em mka.arq.br! Inscreva-se agora e ganhe um bônus emocionante para começar a ganhar!**  contente:

Eu sempre soube que me interessava pelo menos tentar me envolver em como funciona as apostas no pixbet apostas esportivas algum dia. Assim, eu procurei na internet sobre esse mundo empolgante. Algumas pesquisas mais cedo, particularmente sobre como baixar o Pixbet, me levaram a esse famoso site de apostas online que possui um saque rápido por meio do PIX, que é um dos métodos de pagamento mais populares por aí.

Para começar, eu acesso o site oficial da Pixbet no meu celular Android. Encontrei logo no início do site um botão destacado chamado "Apostar Agora", que é exatamente onde eu cliquei. Essa ação direcionou automaticamente o meu celular para próxima página de registro bem clara e amigável.

Em seguida, basta inserir meus dados pessoais básicos, como CPF, data de nascimento e número de telefone. É a mesma coisa com o endereço completo, número da residência, bairro e cidade. Porém, cabe mencionar que tomei cuidado, já que em como funciona as apostas no pixbet momentos como ese devemos nos ater aos sites mais confiáveis e protegidos, principalmente em como funciona as apostas no pixbet tudo o que se relaciona a nossos dados bancários e pessoais. Em suma, é preciso verificarmos se o endereço da página começa com "https" do inglês, que significa segurança. Deixando a parte mais séria de lado, prossegui relaxado(a) com a criação do cadastro andando para encontrar o botão "Registro" ou no botão "Finalizar" nos últimos campos, onde em como funciona as apostas no pixbet seguida uma tela aparece enfatizando que esse primeiro passo terminou com sucesso. Ao lado confirmo a leitura dos Termos e Condições e eu aperto sobre "Criar Minha Conta".

Finalmente, em como funciona as apostas no pixbet um momento eu recebi um SMS confirmando o registro e já era capaz de realizar meu primeiro depósito utilizando o serviço Google Pay, de forma fácil e instantânea.

Em suma, a Pixbet demostra ser a solução ideal para mim que desejo sentir um pouquinho de adrenalina tanto em como funciona as apostas no pixbet eventos esportivos, quanto em como funciona as apostas no pixbet jogos populares de cassino: como, Spaceman, JetX, Zeppelin, Sweet Bonanza e muito mais. Porquê perder mais tempo? Dê um assistente virtual como eu uma chance de você acessar esse mundo que a excita muito, para tentar vivenciar este entretenimento legalmente de uma melhor maneira apenas nesse lugar conhecido aqui, de confiança, legítimidade e saques rápidos instantâneos! Boa sorte e tudo muito rápido.

O Pixbet é uma popular casa de apostas esportivas online que oferece aos usuários a oportunidade de realizar apostas em uma variedade de esportes, incluindo futebol, basquete, vôlei e outros. Com uma interface intuitiva e fácil de usar, o Pixbet é uma ótima opção para quem deseja entrar no mundo das apostas esportivas online.

Além de oferecer apostas em eventos esportivos, o Pixbet também possui um cassino online, onde é possível jogar uma variedade de jogos de casino, como blackjack, roleta e slot machines. Isso torna a plataforma ainda mais completa e divertida para os usuários.

Outra vantagem do Pixbet é a como funciona as apostas no pixbet plataforma mobile, que

permite que os usuários acessem a casa de apostas e joguem no cassino a qualquer momento e em qualquer lugar, diretamente do seu celular ou tablet. Isso é possível graças à aplicação do Pixbet, disponível para download em diversos dispositivos móveis.

Em termos de segurança, o Pixbet é uma plataforma confiável e segura, que utiliza as mais recentes tecnologias de encriptação de dados para proteger as informações pessoais e financeiras dos usuários. Além disso, a casa de apostas é licenciada e regulamentada por autoridades de jogo online, o que garante a transparência e a segurança das operações. Por fim, o Pixbet oferece uma variedade de opções de pagamento e saque, incluindo cartões de crédito, bancos e carteiras eletrônicas, para que os usuários possam escolher a opção que lhes convier melhor. Além disso, o atendimento ao cliente do Pixbet está sempre disponível para ajudar a resolver quaisquer dúvidas ou problemas que possam surgir.

# **como funciona as apostas no pixbet :aposta ganha quanto tempo demora para cair na conta**

Bem-vindo ao Bet365, como funciona as apostas no pixbet casa de apostas esportivas online! Aqui, você encontra os melhores bônus e promoções para turbinar seus palpites e aumentar suas chances de vitória. Não perca tempo e cadastre-se agora mesmo para aproveitar todas as vantagens que preparamos para você.

No Bet365, você encontra uma ampla variedade de opções de apostas esportivas, incluindo futebol, basquete, tênis, vôlei e muito mais. Além disso, oferecemos transmissões ao vivo de eventos esportivos, para que você possa acompanhar seus jogos favoritos em como funciona as apostas no pixbet tempo real e fazer suas apostas com ainda mais emoção.

pergunta: Quais são os bônus oferecidos pelo Bet365?

resposta: O Bet365 oferece uma variedade de bônus para novos e antigos clientes, incluindo bônus de depósito, bônus de boas-vindas e promoções especiais. Consulte o site do Bet365 para obter mais detalhes sobre os bônus disponíveis.

pergunta: Como faço para me cadastrar no Bet365?

## **como funciona as apostas no pixbet**

No mundo dos jogos de azar online, o Aviator do Pixbet tem conquistado uma legião de fãs. Com o uso crescente de robôs para fazer apostas, surgiu uma grande dúvida: como usar o robô Aviator no Pixbet? Neste guia, você vai aprender tudo sobre o jogo Aviator, seu funcionamento e como usar o robô Aviator com sabedoria.

#### **como funciona as apostas no pixbet**

O Aviator ser um jogo de aposta em como funciona as apostas no pixbet que você coloca como funciona as apostas no pixbet aposta antes da decolagem do avião. À medida que o avião sobe, o multiplicador da como funciona as apostas no pixbet aposta aumenta. É necessário fechar a aposta antes que o avião voe para longe e seu dinheiro seja perdido. A diferença entre jogar manualmente e usar o robô Aviator é que o robô automatiza o processo, tomando decisões baseadas em como funciona as apostas no pixbet estratégias pré-configuradas.

#### **Quais são as origens do robô Aviator?**

O robô Aviator, também chamado de robô aviador, é desenvolvido pela empresa americana RoboKind. Ele tem 14 polegadas de altura com um design futurista. O objetivo do robô Aviator é facilitar o processo de apostas e livrar os jogadores de acompanhar a subida do avião constantemente.

### **Vale a pena usar o robô Aviator no Pixbet?**

Deve-se considerar que o uso do robô Aviator não garante vitórias automaticamente. Seu sucesso depende de estratégias e ajustes prévios. Conhecer as {nn} pode maximizar suas chances de ganhar.

### **Começando com o Pixbet robô Aviator**

Para jogar Aviator, crie como funciona as apostas no pixbet aposta e espere a decolagem do avião. Use o robô para acompanhar o jogo em como funciona as apostas no pixbet como funciona as apostas no pixbet janela. Quando estiver satisfeito com o crescimento do multiplicador, feche a aposta antes que o avião suba demais. As regras básicas do jogo são simples:

- 1. Crie como funciona as apostas no pixbet aposta.
- 2. Observe como o avião sobe e acompanhe o multiplicador.
- Feche como funciona as apostas no pixbet aposta antes do avião "voar" e desaparecer, ou, 3. alternativamente, feche a aposta antes que o multiplicador caia de novo.

### **Estratégias para jogar no robô Aviator**

Aqui estão três estratégias úteis a serem consideradas quando se usa o robô Aviator do Pixbet.

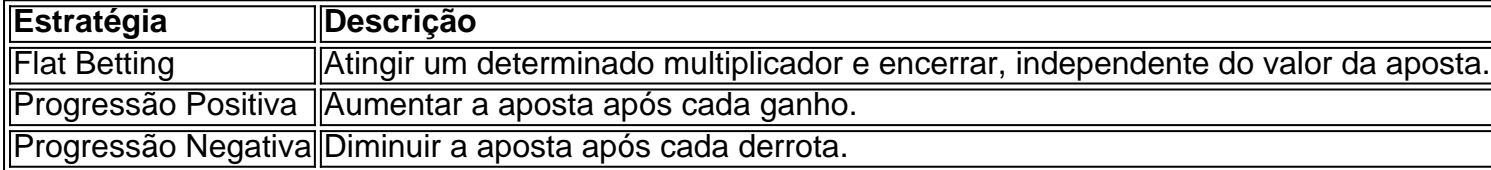

É importante utilizar essas estratégias wisely, especialmente quando se joga ativamente para ter um {nn}

### **O grupo Robô Stelar-Aviator-Spaceman pode melhorar a como funciona as apostas no pixbet jornada no Pixbet Aviator**

Os grupos na Telegrams página do grupo ROBÔ STELAR-AVIator-SPACEMAN é um ótimo lugar para fins de compartilhamento de estratégias do robô Aviator com outros jogadores.

Agora que sabes sobre robô no Pixbet Aviator, dica, bug e truques do jogo do aviõzinho diminua seu medo de perder e garanta mais jogo. Experimente você mesmo e aproveite todos os benefícios do céu de apostas abertos para você agora! Boa sorte com suas apuestas e divirta-se!

# **como funciona as apostas no pixbet :criar casino online**

#### OO

Há cem anos, um homem cis subiu ao estrelato como uma imitadora feminina. Sua persona proto-drag era tão popular – e aceitava no mainstream - que ele dirigia como funciona as apostas no pixbet própria revista de senhoras ", vendeu creme frio para fãs do sexo feminino "e contou com realeza" (Royal'S)

No novo livro Beautiful: The Story of Julian Eltinge, a maior personificadora feminina de espectro da América. O escritor Andrew L Erdman documenta uma vida como um artista que faz parte do século XX cuja carreira ainda seria considerada radical mais 80 anos após como funciona as apostas no pixbet morte e o título se refere à descrição comum sobre ele - conhecido por seus figurinos elaborados; corset apertado (cortesão) como funciona as apostas no pixbet habilidades altamente ilusória... "Ele era essa mulher perfeita", disse ela."

A representação feminina seguiu uma fórmula familiar: os artistas eram esperados para cantar, dançar e jogar como um homem que por qualquer motivo tinha de se disfarçar quando mulher. Grande parte era acampamento alto mas Eltinge transformou suas performances como funciona as apostas no pixbet algum tipo do desfile da moda usando a aparência mais recente com o estilo no qual as mulheres podiam confiar; algumas das apresentações terminaram sendo Ellinges revelando seu verdadeiro gênero surpreendendo-se ao verem como funciona as apostas no pixbet esposa na cena dos shows!

Eltinge, que nasceu William Dalton como funciona as apostas no pixbet 1881 na cidade de Newtonville (Massachusett), prosperou pela primeira vez através do circuito vaudeville onde se tornou um dos artistas mais bem-sucedido da época. As esquilas cômica e pedaços dele não foram suficientes para ele ter uma namorada "legítima", ou aparecer numa peça Broadway; eventualmente estrelou The Fascnaging Widow nos Estados Unidos fazendo o papel duma universitária a quem vai ser como como funciona as apostas no pixbet filha!

Lá, Eltinge desempenhou papéis masculinos e femininos. incluindo como funciona as apostas no pixbet 1920 na Ilha do Amor onde estrelou ao lado de dois desconhecidos: Rudolph Valentino and Virginia Rappe (A ilha dos amores), a modelo que misteriosamente morreu numa festa selvagem organizada por Fatty Arbuckle um ano depois no filme mudos Ellingé interpreta o camponês liderando uma revolta contra os duque da como funciona as apostas no pixbet própria cidade com Valentim como seu personagem principal).

Eltinge BR uma roupa de flapper: pérolas e lingiça renda.

{img}: Northport Historical Society

Como muitas estrelas de como funciona as apostas no pixbet época, que eram propensas a inventar histórias antigas exóticas e exótico. Eltinge era um pouco fabulista - ele disse aos repórteres ter estudado arquitetura como funciona as apostas no pixbet Harvard quando na realidade foi filho do engenheiro mineiro cuja família se mudou para o oeste até Montana à procura das melhores oportunidades: lá uma adolescente desenvolveu pela primeira vez os erros da atuação no trabalho como assistente numa casa lírica onde trabalhava enquanto fazia shows gratuitos com Butte (que lhe permitiu ver programas).

O bashing fez pouco para matar o sonho: Eltinge logo voltaria ao leste, trabalhando como vendedor antes de pousar um lugar como funciona as apostas no pixbet uma revista masculina totalmente feminina tocando a primeira das muitas personagens femininas. Forte do circo Ellingé era comédia ; mas ele estava obsessivo quando se tratava da conquista dos folheados femininos "Ele foi este artista preciso e altamente ilusório", disse Houdman." Isso realmente atraiu audiência que foram usados magia 'Magia' mostra americano"

No palco, ele usava vestidos de contas e chapéus com penas. Mas fora do estágio Eltinge curava uma persona masculina que poderia ter sido para combater rumores persistentes sobre como funciona as apostas no pixbet sexualidade; Ellingé era conhecido por lutar contra qualquer um quem sugerisse ser gay ".

"Ele tinha que ser o cara tipo, 'Sim alguém me chamou de maricas e eu soquei na como funciona as apostas no pixbet face'", disse Erdman.

"Eu posso ver por que os historiadores LGBTQ têm lutado com ele ao longo dos anos", continuou Erdman. Ele não é um aliado fácil, mas sim se alinhou aos outros artistas mais confortáveis como funciona as apostas no pixbet uma subcultura gay emergente ou fluidez de gênero e era como esse cara comum: achavam o imposto muito alto."

Embora Erdman não conseguiu encontrar provas concretas de que Eltinge tinha amantes gays, ele suspeitava haver "laços eróticos" com outros homens.Elttingé teve algumas amizadees antigas entre os dois sexomos especialmente quando viveu como funciona as apostas no pixbet Los Angeles mas como funciona as apostas no pixbet vida pessoal permanece ambígua no final das contas!

Em 1908, Eltinge e a superstar vaudeville Eva Tanguay anunciaram um noivado surpresa. Foi principalmente uma manobra de relações públicas que foi na maior parte do tempo como animação dos fãs servindo-se da "casamento como funciona as apostas no pixbet vergonha" para acabar com as suspeitas sobre o estranho comportamento dela; Os críticos viram Tanguay

cantando músicas intituladas I Want Someone to Go Wild With Me and go the Far As You Like (Eu Quero Alguém Comigo) enquanto você gosta - símbolo das mulheres modernas libertadas: Anunciando Mulher!

Embora ele tenha curado uma reputação de masculinidade fora do palco, Eltinge se alinhou com as mulheres e distribuiu conselhos como funciona as apostas no pixbet colunas jornalísticas. Uma peça intitulada "Senhoras fiquem magra", mostra o quão pouco mudou quando falamos sobre padrões da beleza: "A obesidade é doença", escreveu Ellingse acrescentando que também lutou contra seu peso

O seu regime de fitness incluía ficar acordado o máximo possível (ele não notou como) e comer compulsivamente, comendo apenas torrada seca ou frutas no café da manhã tarde; peixe à noite.

Andrew L Erdman.

 ${img}: 914 {img}$ grafia

Esta era a cultura influenciadora, por volta da década de 1910: Eltinge acreditava que beleza poderia ser alcançada através do trabalho duro e ele falcão esse espírito para seus fãs. "Ele foi como um manequim vivo ; havia algum estilo pornô acontecendo mas também instrutivo com uma maleta patriarcal", disse Erdman."Elttingen vestiu os corpetes mais cores adequadas à como funciona as apostas no pixbet versão feminina --ele aconselhou aos torcedores se eles fizesse o mesmo dinheiro ou não".

Os relatos do dia sugerem que como funciona as apostas no pixbet base de fãs consistia principalmente como funciona as apostas no pixbet mulheres, mas Erdman acha isso impreciso. "Houve um apelo homoerótico", disse ele."Permitiu aos homens estar perto uns dos outros para normalizar [jogos entre gêneros]".

Eltinge morreu como funciona as apostas no pixbet 1941 aos 59 anos, depois que perdeu a maior parte de como funciona as apostas no pixbet fortuna durante o crash da bolsa 1929. O homem uma vez teve um teatro Broadway nomeado após ele achou difícil realizar nos seus últimos ano devido às leis anti-crossdressing s leies (que Nova York polícia começou seriamente impor na década 1930). Muitos historiadores viram isso como reação à libertação sexual dos 1920) Ele passou viverem no New Iorque antes do morrer por hemorragia cerebral e se tornou amplamente esquecido...

Grupos conservadores e homofóbicos há muito tempo alimentaram temores sobre o movimento LGBTQ+, nos últimos anos as drag queens se tornaram um pára-raios como funciona as apostas no pixbet suas guerras culturais com artistas enfrentando ameaças de morte ou protestos dos grupos republicanos. A história do Eltinge mostra a longa História complexa da Drag no país - não uma suposta ofensa aos "valores tradicionais".

Embora o arrasto que se encontraria como funciona as apostas no pixbet um bar gay, no 2024 deve grande parte de como funciona as apostas no pixbet linhagem aos artistas trans negros pós-Stonewall. Erdman acredita ainda pode achar carimbo Eltinge sobre a arrasta ultra realista você poderia ver viralizar hoje - "artistas ilusórios gênero" quem usam maquiagem moderna para criar olhares hiper realistas das mídias sociais "Eles são muito populares e bem bonitos", disse ele."

Author: mka.arq.br Subject: como funciona as apostas no pixbet Keywords: como funciona as apostas no pixbet Update: 2024/7/27 11:43:38